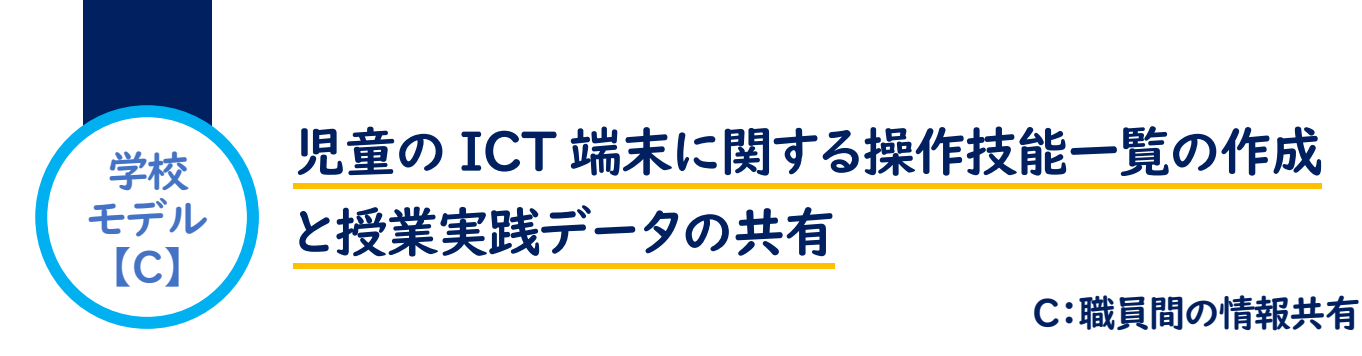

## このような教員の姿が生まれました!

■ ICT 端末の操作技能について、何をどこまで教えればよいかの迷いがなくなり、「タブレット操作 技能一覧」を基に、計画的に教えられるようになりました。

■ 授業実践データを参考にして、よりよいICT の活用を目指す意欲的な姿が増えました。

発達の段階を踏まえた「タブレット操作技能一覧表」の作成

## ICT 端末の操作について、児童に「何を」

「どこまで」教えればよいのかを明確にする。

- ・ 児童が授業の中でICT 端末を活用するために、発 達の段階を踏まえてどんな操作技能を身に付けれ ばよいのかを「タブレット操作技能一覧」にて明ら かにした。その結果、操作技能についての指導内容 が明確になり、指導に役立たせることができた。
- ・ 身に付けた操作技能を、授業のどの場面で活用し ようかといった視点で考えられるようになった。
- ・ 操作技能を発達段階に分けて一覧にしたため、見 通しや計画が立てやすく、引継ぎ等にも役立った。

## 「タブレット操作技能一覧」の作成のポイント

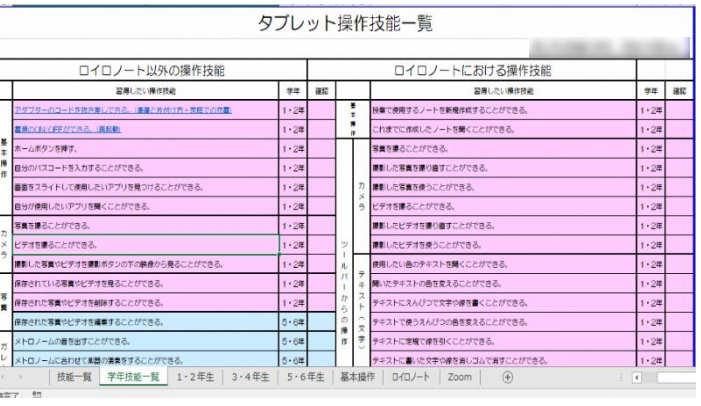

- ICT端末に加え、授業で活用する主な協働学習支援ツール(ロイロノート)の操作技能についても一覧にしてま とめることで、より授業で活用しやすくする。
- 低、中、高学年ごとに分けて操作技能を一覧にすることで、2年間の見通しを立てて指導することができるよ うにする。

# ICT を活用した授業実践を記録し、蓄える

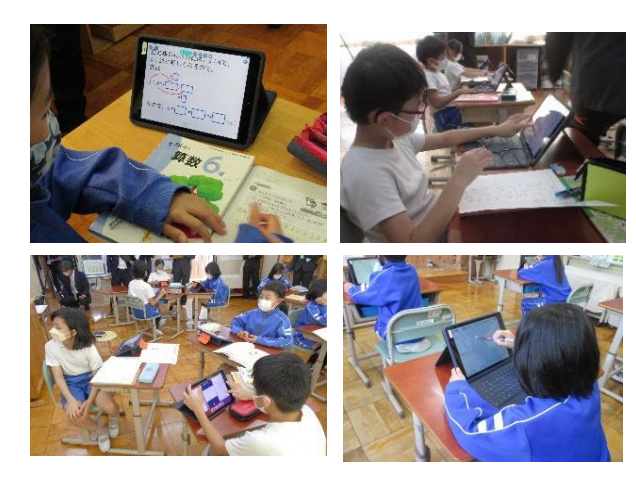

## 日常の授業実践をデータとして蓄えることで、

ICTを活用した授業への心理的障壁が低くなる。

日常の授業実践をデータとして蓄積することで、授業の 中でICT を活用する際、どのような活用方法があるのか、 どのような活用が児童にとって有効であるかを考えるた めのヒントになった。

・ 日常の授業実践の蓄積を、校内の職員の誰もがすぐに閲 覧できるように学校のサーバーに保存した。これにより、 授業づくりの参考にするだけでなく、その実践事例を児童 の実態に合わせて活動を工夫したり、他の場面で生かすこ とはできないかを考えたりする教員が増え、ICT を活用し た授業に対して積極的になった。

#### 授業実践の記録のポイント

- ICT を活用した授業実践を、学年・教科ごとにデータとして蓄積する。授業づくりにおいて、いつでも参考にで きるように学校のサーバーを活用し、すぐに閲覧できるようにする。
- 学年、教科ごとに保存することで、必要な情報をすぐに閲覧することができるようにする。授業実践の記録にお いてICT を活用することの意図を明確にしておくことで、閲覧した教員が自分の授業に取り入れやすくする。